## **SQL CHEAT SHEET** http://www.sqltutorial.org

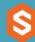

## **QUERYING DATA FROM A TABLE**

**SELECT c1, c2 FROM t**;

Query data in columns c1, c2 from a table

**SELECT \* FROM t**;

Query all rows and columns from a table

SELECT c1, c2 FROM t

**WHERE** condition;

Query data and filter rows with a condition

**SELECT DISTINCT c1 FROM t** 

WHERE condition;

Query distinct rows from a table

**SELECT c1, c2 FROM t** 

**ORDER BY c1 ASC [DESC]**;

Sort the result set in ascending or descending order

**SELECT c1, c2 FROM t** 

**ORDER BY c1** 

LIMIT n OFFSET offset;

Skip *offset* of rows and return the next n rows

SELECT c1, aggregate(c2)

FROM t

**GROUP BY c1**;

Group rows using an aggregate function

SELECT c1, aggregate(c2)

FROM t

**GROUP BY c1** 

**HAVING** condition;

Filter groups using HAVING clause

## **QUERYING FROM MULTIPLE TABLES**

SELECT c1, c2 FROM t1

**INNER JOIN t2 ON condition;** 

Inner join t1 and t2

SELECT c1, c2 FROM t1

**LEFT JOIN t2 ON condition;** 

Left join t1 and t1

SELECT c1, c2

FROM t1

**RIGHT JOIN t2 ON condition;** 

Right join t1 and t2

SELECT c1, c2

FROM t1

**FULL OUTER JOIN t2 ON condition;** 

Perform full outer join

SELECT c1, c2

FROM t1

**CROSS JOIN t2**;

Produce a Cartesian product of rows in tables

SELECT c1, c2

**FROM t1, t2**;

Another way to perform cross join

SELECT c1, c2

FROM t1 A

**INNER JOIN t2 B ON condition;** 

Join t1 to itself using INNER JOIN clause

## **USING SQL OPERATORS**

SELECT c1, c2 FROM t1

**UNION [ALL]** 

SELECT c1, c2 FROM t2;

Combine rows from two queries

SELECT c1. c2 FROM t1

**INTERSECT** 

SELECT c1, c2 FROM t2;

Return the intersection of two queries

SELECT c1, c2 FROM t1

**MINUS** 

SELECT c1, c2 FROM t2;

Subtract a result set from another result set

SELECT c1, c2 FROM t1

WHERE c1 [NOT] LIKE pattern;

Query rows using pattern matching %, \_

SELECT c1, c2 FROM t

WHERE c1 [NOT] IN value\_list;

Query rows in a list

SELECT c1, c2 FROM t

WHERE c1 BETWEEN low AND high;

Query rows between two values

SELECT c1, c2 FROM t

WHERE c1 IS [NOT] NULL;

Check if values in a table is NULL or not

## **SQL CHEAT SHEET** http://www.sqltutorial.org

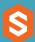

#### **MANAGING TABLES**

```
CREATE TABLE t (
id INT PRIMARY KEY,
name VARCHAR NOT NULL,
price INT DEFAULT 0
);
Create a pour table with three columns
```

Create a new table with three columns

## **DROP TABLE t;**

Delete the table from the database

#### **ALTER TABLE t ADD column:**

Add a new column to the table

#### ALTER TABLE t DROP COLUMN c;

Drop column c from the table

## **ALTER TABLE t ADD constraint;**

Add a constraint

## **ALTER TABLE t DROP constraint:**

Drop a constraint

## ALTER TABLE t1 RENAME TO t2;

Rename a table from t1 to t2

## ALTER TABLE t1 RENAME c1 TO c2;

Rename column c1 to c2

## **TRUNCATE TABLE t**;

Remove all data in a table

## **USING SQL CONSTRAINTS**

```
CREATE TABLE t(
  c1 INT, c2 INT, c3 VARCHAR,
  PRIMARY KEY (c1,c2)
Set c1 and c2 as a primary key
CREATE TABLE t1(
  c1 INT PRIMARY KEY,
  c2 INT.
  FOREIGN KEY (c2) REFERENCES t2(c2)
Set c2 column as a foreign key
CREATE TABLE t(
  c1 INT, c1 INT,
  UNIQUE(c2,c3)
Make the values in c1 and c2 unique
CREATE TABLE t(
 c1 INT, c2 INT,
 CHECK(c1>0 AND c1>=c2)
Ensure c1 > 0 and values in c1 > = c2
CREATE TABLE t(
   c1 INT PRIMARY KEY,
   c2 VARCHAR NOT NULL
Set values in c2 column not NULL
```

#### **MODIFYING DATA**

# INSERT INTO t(column\_list) VALUES(value list);

Insert one row into a table

# INSERT INTO t(column\_list) VALUES (value list),

(value list), ....;

Insert multiple rows into a table

## INSERT INTO t1(column\_list)

**SELECT** column\_list

FROM t2;

Insert rows from t2 into t1

#### **UPDATE** t

### **SET** c1 = new value;

Update new value in the column c1 for all rows

#### **UPDATE** t

SET c1 = new\_value, c2 = new value

**WHERE** condition:

Update values in the column c1, c2 that match the condition

## **DELETE FROM t**;

Delete all data in a table

#### **DELETE FROM t**

**WHERE** condition;

Delete subset of rows in a table

## SQL CHEAT SHEET http://www.sqltutorial.org

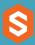

#### **MANAGING VIEWS**

**CREATE VIEW** v(c1,c2)

AS

SELECT c1, c2

FROM t;

Create a new view that consists of c1 and c2

**CREATE VIEW** v(c1,c2)

AS

SELECT c1, c2

FROM t;

WITH [CASCADED | LOCAL] CHECK OPTION;

Create a new view with check option

#### **CREATE RECURSIVE VIEW v**

AS

select-statement -- anchor part

**UNION [ALL]** 

select-statement; -- recursive part

Create a recursive view

## **CREATE TEMPORARY VIEW v**

AS

SELECT c1, c2

FROM t;

Create a temporary view

## **DROP VIEW view name;**

Delete a view

#### **MANAGING INDEXES**

**CREATE INDEX idx\_name** 

ON t(c1,c2);

Create an index on c1 and c2 of the table t

CREATE UNIQUE INDEX idx\_name ON t(c3,c4);

Create a unique index on c3, c4 of the table t

**DROP INDEX idx name;** 

Drop an index

## **SQL AGGREGATE FUNCTIONS**

AVG returns the average of a list

**COUNT** returns the number of elements of a list

**SUM** returns the total of a list

MAX returns the maximum value in a list

MIN returns the minimum value in a list

#### **MANAGING TRIGGERS**

CREATE OR MODIFY TRIGGER trigger\_name WHEN EVENT

ON table\_name TRIGGER\_TYPE EXECUTE stored\_procedure;

Create or modify a trigger

#### WHEN

- BEFORE invoke before the event occurs
- AFTER invoke after the event occurs

#### **EVENT**

- INSERT invoke for INSERT
- UPDATE invoke for UPDATE
- DELETE invoke for DELETE

### TRIGGER TYPE

- FOR EACH ROW
- FOR EACH STATEMENT

CREATE TRIGGER before\_insert\_person BEFORE INSERT

**ON** person FOR EACH ROW

**EXECUTE** stored\_procedure;

Create a trigger invoked before a new row is inserted into the person table

**DROP TRIGGER trigger\_name**;

Delete a specific trigger